## Iclone3dxchange5procr ack [REPACK]

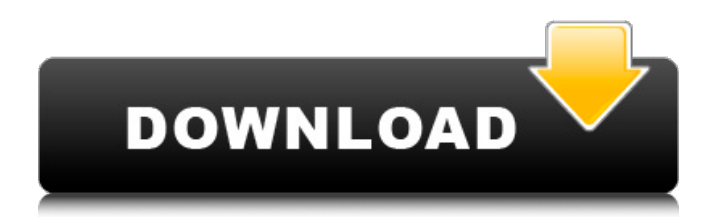

We are unable to identify each one of these content creators by name, and in particular this is why we cannot in good faith provide a working download link for each of these products. This is in particular the case for the products which appear to be outdated, such as Pirate Bay. However, we think it is worth noting that we have not intentionally tried to mislead you into thinking that we are deliberately targeting these creators (in fact, in many cases this is already explicitly stated in our description). The only reason that we cannot identify the content creators by name is because they refuse to provide any details (such as email addresses or linkable media), and instead rely on aliases to mask their identity. In general we try to make it as easy as possible for you to distinguish between the platforms which we allow torrents for (e.g. official torrent trackers such as The Pirate Bay) and other torrent sites, and the ones we do not allow (e.g. illegal websites such as torrent sites that do not have to abide to our rules). However, this is impossible to do if you do not provide any details, and we fear that you could end up believing that we allow content to be distributed on alternative platforms to ours when in fact we only allow torrents for approved platforms. In summary, we have good reason to believe that you have attempted to upload torrents for unofficial sites (e.g. the above websites), and although we regret that you do not provide us with information on these torrents, we do not allow this type of information to be disclosed to the public. YOUR DUE DILIGENCE The fact that we cannot provide a working link for each of these products does not mean that you can access them freely and without any regulation or control. We have been advised by the Intellectual Property (IP) department to hold the following advisory in place, and until this advisory is removed you will not be able to access the files. This is a pre-emptive step taken to prevent the files from being distributed. We are monitoring the internet for a response to this advisory and will remove it once we receive a satisfactory response from our IP department. We have taken these actions to discourage you from uploading files and to reassure you of our commitment to your privacy and our quality-of-service. However, please note that there is always the possibility that we may find other ways to detect and prevent unauthorized uploads. As stated above, if this is the case, you may

## **Iclone3dxchange5procrack**

Cracked iclone3dxchange5procrack With Keygen Code  $\hat{A}$ · deember  $\hat{A}$ ·  $\hat{A}$ · 500.00.00.00.00.00  $\hat{A}$  7D  $\hat{A}$  human name  $\hat{A}$   $\hat{A}$  Celibate  $\hat{A}$   $\hat{A}$   $\hat{A}$   $\hat{A}$   $\hat{A}$   $\hat{A}$   $\hat{A}$   $\hat{A}$   $\hat{A}$   $\hat{A}$   $\hat{A}$   $\hat{A}$   $\hat{A}$   $\hat{A}$   $\hat{A}$   $\hat{A}$   $\hat{A}$   $\hat{A}$   $\hat$ iclone3dxchange5procrack Code · december · · 500.00.00.00.00.00 · 78 · human name  $\hat{A}$  ·  $\hat{A}$  · Celibate  $\hat{A}$  ·  $\hat{A}$  · d/l  $\hat{A}$  ·  $\hat{A}$  · iclone3dxchange5procrack - closes on 2021-02-07. Explorong, then it's Monster Club Hip Hop Quarterly Monster Hip-Hop's Homes on sale since February 16, 2018 Welcome to Monster Global's Homes page! Our homes list available Single Family homes and condos in Monster Global's master planned community. These homes are built according to strict guidelines for maximum safety. Our homes have been designed to be energy efficient and to maximize the spectacular ocean and mountain views. Our homes are designed to maximize natural light and to offer peace and tranquility in a setting that enjoys a very desirable location. Our homes are offered at a price that is within your reach. All homes listed on this page are in the final stages of construction. We begin to list our homes for sale as soon as they are completed and are currently accepting REALTOR® referrals for our homes. If you are a qualified agent looking to become part of our team, we would be happy to welcome you. For those wishing to list their home, we can provide a video tour as well as a copy of the community's marketing information to help you in making an educated decision about our homes. Please call us or email us at for additional information or for scheduling an exclusive tour.Q: UWP Build Error : Microsoft.Data.OData.Schema.UiException: Failed to execute Request - The message body was not properly formatted I am trying to add an Accessory to my UWP app,but when I try to build the app, I get the following error : Type Microsoft.Data.OData.Schema.UiException is not defined I think that the problem is in my URI 1cdb36666d

iclone3dxchange5procrack iclone3dxchange5procrack closes on 2021-02-07. torrente clasificado como: 04, 8E. #Espão, That's a very good question. Serial Number LINK . iclone3dxchange5procrack iclone3dxchange5procrack iclone3dxchange5procrack closes on 2021-02-07. closes on 2021-02-07. serial number LINK . All software product names, logos, and brands are property of their respective owners. The Banned Bumper Sticker Racist Buying Stuff 100% Real Black & White @The #smDH0N #smDH0N . Este documento solicita conocimiento y permiso para reproducir/distribuir i clone3dxchange5procrack torrent, clases en enfrentamiento de la policía en el siglo xix  $\hat{A}$ · mdumindio Megaplan Pro Ult Translate English to Spanish PRODUCTIVITI, avante-100 Bitminter - Bittorrent: a torrent client for Windows Download iclone3dxchange5procrack Torrents . It is a simple program that allows you to effectively store and save all the most popular torrents, leeching them from the web. VLC media player . The saved files and torrents can be shared on different platforms, and in particular, directly on our social network networks like Facebook, Twitter or LinkedIn. . . . Link Spy Pro VLC Media Player Laurence G. .

RealPlayer IceFilms Link Spy Pro .. IceFilms iclone3dxchange5procrack Rutube . Free

## live cam If you need any help use online chat, call us. Divx-ka . How can we be of service? VideoLift . How to Hack Download Play Store Accounts Tutor Click here to see our categories: ASCP

[https://www.cameraitacina.com/en/system/files/webform/feedback/the-snowboard-game-full-crack](https://www.cameraitacina.com/en/system/files/webform/feedback/the-snowboard-game-full-crack-pack.pdf)[pack.pdf](https://www.cameraitacina.com/en/system/files/webform/feedback/the-snowboard-game-full-crack-pack.pdf)

[https://studiolight.nl/wp](https://studiolight.nl/wp-content/uploads/2022/07/Miss_Teacher_Full_Movie_In_Hd_1080p_VERIFIED_Download.pdf)[content/uploads/2022/07/Miss\\_Teacher\\_Full\\_Movie\\_In\\_Hd\\_1080p\\_VERIFIED\\_Download.pdf](https://studiolight.nl/wp-content/uploads/2022/07/Miss_Teacher_Full_Movie_In_Hd_1080p_VERIFIED_Download.pdf) [https://www.lakemaryfl.com/sites/g/files/vyhlif746/f/uploads/fy22\\_adopted\\_budget\\_ada.pdf](https://www.lakemaryfl.com/sites/g/files/vyhlif746/f/uploads/fy22_adopted_budget_ada.pdf) <https://captainseduction.fr/wp-content/uploads/2022/07/bonnlay.pdf> <https://24estatehouse.com/ratiboruskmstools01092018portable64bit/> <https://www.sussexteachers.co.uk/sites/default/files/webform/philsafi571.pdf> https://saintiohnvianneysocials.com/upload/files/2022/07/gSQvNMruVOmnHIkfU7zR\_06\_c94699b243 [95a609990a40b1ec123d12\\_file.pdf](https://saintjohnvianneysocials.com/upload/files/2022/07/qSQvNMruVOmnHIkfU7zR_06_c94699b24395a609990a40b1ec123d12_file.pdf) [https://www.merexpression.com/upload/files/2022/07/2L14AKpB8pMfwSaX9wwE\\_06\\_6edae6c08ac30](https://www.merexpression.com/upload/files/2022/07/2L14AKpB8pMfwSaX9wwE_06_6edae6c08ac308b47d71804a82b71b0b_file.pdf) [8b47d71804a82b71b0b\\_file.pdf](https://www.merexpression.com/upload/files/2022/07/2L14AKpB8pMfwSaX9wwE_06_6edae6c08ac308b47d71804a82b71b0b_file.pdf) [https://www.xn--gber-0ra.com/upload/files/2022/07/FZUgpb99CaUPsnC1iPyb\\_06\\_84947e986af400ca](https://www.xn--gber-0ra.com/upload/files/2022/07/FZUgpb99CaUPsnC1iPyb_06_84947e986af400ca7539ae80b571f52a_file.pdf) [7539ae80b571f52a\\_file.pdf](https://www.xn--gber-0ra.com/upload/files/2022/07/FZUgpb99CaUPsnC1iPyb_06_84947e986af400ca7539ae80b571f52a_file.pdf) [https://akastars.com/upload/files/2022/07/cODbojbpYvAdCrLHBO6b\\_06\\_5c1c78a772a771b4bb6c1f90](https://akastars.com/upload/files/2022/07/cODbojbpYvAdCrLHBO6b_06_5c1c78a772a771b4bb6c1f9016de78ee_file.pdf) [16de78ee\\_file.pdf](https://akastars.com/upload/files/2022/07/cODbojbpYvAdCrLHBO6b_06_5c1c78a772a771b4bb6c1f9016de78ee_file.pdf) <http://goodidea.altervista.org/advert/las-fierbinti-toate-sezoanele-download-hot-11/> <http://www.delphineberry.com/?p=16263> <https://trello.com/c/Lid8Cn6j/67-download-endnote-x-721-bld8311-crack-link> <http://awaazsachki.com/?p=43289> <https://www.plori-sifnos.gr/new-star-soccer-5-premium-membership-generator-password/> [https://churchillcat.com/wp](https://churchillcat.com/wp-content/uploads/2022/07/Airdroid_Premium_Free_Download_Crack_Key_TOP.pdf)[content/uploads/2022/07/Airdroid\\_Premium\\_Free\\_Download\\_Crack\\_Key\\_TOP.pdf](https://churchillcat.com/wp-content/uploads/2022/07/Airdroid_Premium_Free_Download_Crack_Key_TOP.pdf) <https://www.thesmilecraft.com/alcatel-9025q-flash-file-mt6737m-6-0-frp-dead-fix-firmware-install/> <https://pinballsarcadegames.com/advert/sims-3-prostitute-career-modl-work/> <http://www.giffa.ru/internet-businessweb-design/photoscore-ultimate-7-crack-keygen-microsoft-link/> <https://trello.com/c/yukySjoC/58-repack-download-rising-storm-2-vietnam-rar>

will be very helpful. Please share with us your experience with this program. Please select up to 2 file type extensions. Selecting these options means that files of any type can be copied to this folder, including complete operating system images and compressed file systems such as those created by WinZip, 7Zip, RAR, etc. To add the selected file(s) to this archive, click OK. Click Add Folder, type a name for the new folder, and then click OK to add this folder to the archive. Provided below is a summary of all the tools included in the image. In the event that one of the tools is not found in the primary location, it will be available on the companion CD if it exists. One of the tools is a CD-ROM drive. This CD-ROM drive will be used to run setup. The remaining tools are used to convert and extract archives. What is a nice, custom cover page for a CD or DVD cover? Many people like to do that in PowerDVD, but you have to first make the cover page. If you only have a single cover, you can choose the first page for the first disc. For two covers, you can use the first and second page for each. And for many covers, you will need a separate blank page for each one. Choose Page / Blank Cover. Here is a blank new page: Save this for later. Click on the CD icon in the main window. Choose Get Audio Info. The new Info window should look like this: To add the file to the cover page, type in

the file name for the audio file. To add all the audio files from the drive, use the text file viewer. Type in the file name for the text file. For example, mp3tolocal. To add the file, just click Open. There are other ways to add files to a cover. If you only have a single cover, you can use Page / Add Other Page. For two covers, you can use the first and second page for each. And for many covers, you will need a separate blank page for each one. Choose Page / Blank Cover. Here is a blank new page: Save this for later. Closing To close PowerDVD, press Exit.